# **LotusLive Meetings**

**เอกสารอางอิงสําหรับการเริ่มตนใชงานอยางรวดเร็ว**

#### **ทําความรูจักกับ LotusLive Meetings**

LotusLive คือ การให้บริการแบบออนไลน์ในโลกธุรกิจ สำหรับการทำงานร่วมกันให้คุณเริ่มต้นได้ทันที อย่างง่ายดาย สำหรับการเชื่อมต่อ และ ิ่ ื่ ประสานงานระหว่าง พนักงาน ลูกค้า และ ผู้ร่วมงานอื่นๆนอกองค์กร ช่วยให้คุณสามารถขยายขอบเขตทางธุรกิจของคุณ LotusLive นำเสนอโซลูชัน ื่ แบบออนไลนที่หลากหลายสําหรับธุรกิจอาทิเชน การประชุมผานเว็บ (Web Conference) อีเมลสําหรับองคกร (E-mail Hosting) จนถึงซอฟตแวร สําหรับเครือขายทางสังคม (Social Network)

LotusLive Meeting คือบริการประชุมออนไลน์ ด้วยอินเทอร์เฟซที่ง่ายในการใช้งานและมีสเถียรภาพ ทำให้การใช้งานการประชุมออนไลน์ผ่านเว็บเป็น เรื่องง่าย ระบบมีการรักษาความปลอดภัย และดูแลข้อมูลของคุณอย่างมั่นใจ ช่วยลดต้นทุนและเวลาในการเริ่มต้นได้ทำงาน และช่วยลดความซับซ้อน ื่ ในการติดตั้ง โซลูชั่น

#### *คุณสมบัติหลักของ Lotus Live Meeting*

### ด้วยคุณสมบัติต่างๆเหล่านี้ ช่วยอำนวยประโยชน์สำหรับธุรกิจในการประชุมออนไลน์ผ่านเว็บ

- การแสดงหนาจอการบรรยายไฟลพรีเซนตเตชั่น แอพ พลิชั่นต่างๆที่อยู่บนเครื่องของผู้ใช้ หรือแสดงหน้าจอ ี่ ื่ ทั้งหมด
- การเข้ารหัสด้วยมาตราฐาน SSL encryption
- ทํางานเช ื่อมโยงกับ Lotus Sametime
- ทํางานเช ื่อมโยงกับ ระบบปฏิทินของ IBM Lotus Notes®
- ทํางานเช ื่อมโยงกับระบบปฏิทินของ Microsoft® Outlook
- สามารถมีผูบรรยายไดหลายคน
- ระบบโพล Polling
- ระบบการสนทนาดวย Chat,
- การเขียนบนหนาจอ (Annotation)
- การบันทึกการประชุม และการยอนนําเสนอกลับได
- การควบคุมแบบ Remote control
- การสรางคําถาม และคําตอบ ไดดวยผูนําการประชุม (Question and Answer Moderator)
- ทํางานรวมกับ ระบบ Audiocasting ที่องคกรมีอยูแลว

*\*\* สําหรับคุณสมบัติดานเสียง (Voice Conference) ดวย เง ื่อนไขและขอจํากัดบางประการสําหรับระบบโทรคมนาคมใน ประเทศไทยไทย ทานสามารถเลือกใชระบบการประชุมโทรศัพท ขององคกรทานเอง หรือ ติดตอผูใหบริการโทรศัพทสําหรับ บริการ Voice Conferencing*

#### *จะเร มตนใชงานไดอยางไร***?**  *ิ่*

สำหรับลูกค้าไอบีเอ็มและผู้สนใจทุกท่านสามารถไปที่เว็บไซต์ของLotus Live เพื่อลงทะเบียนได้ง่ายๆและสามารถทดลองใช้งานได้ เมื่อทำการ ล๊อคอิน ื่ ื่ แลวจะปรากฏหนาตางตามภาพดานลาง

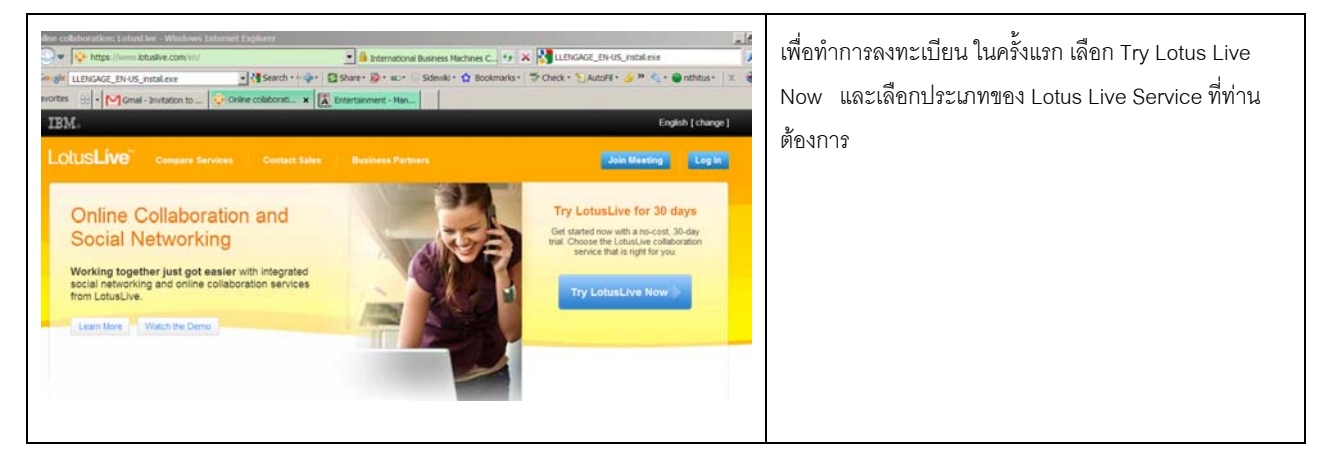

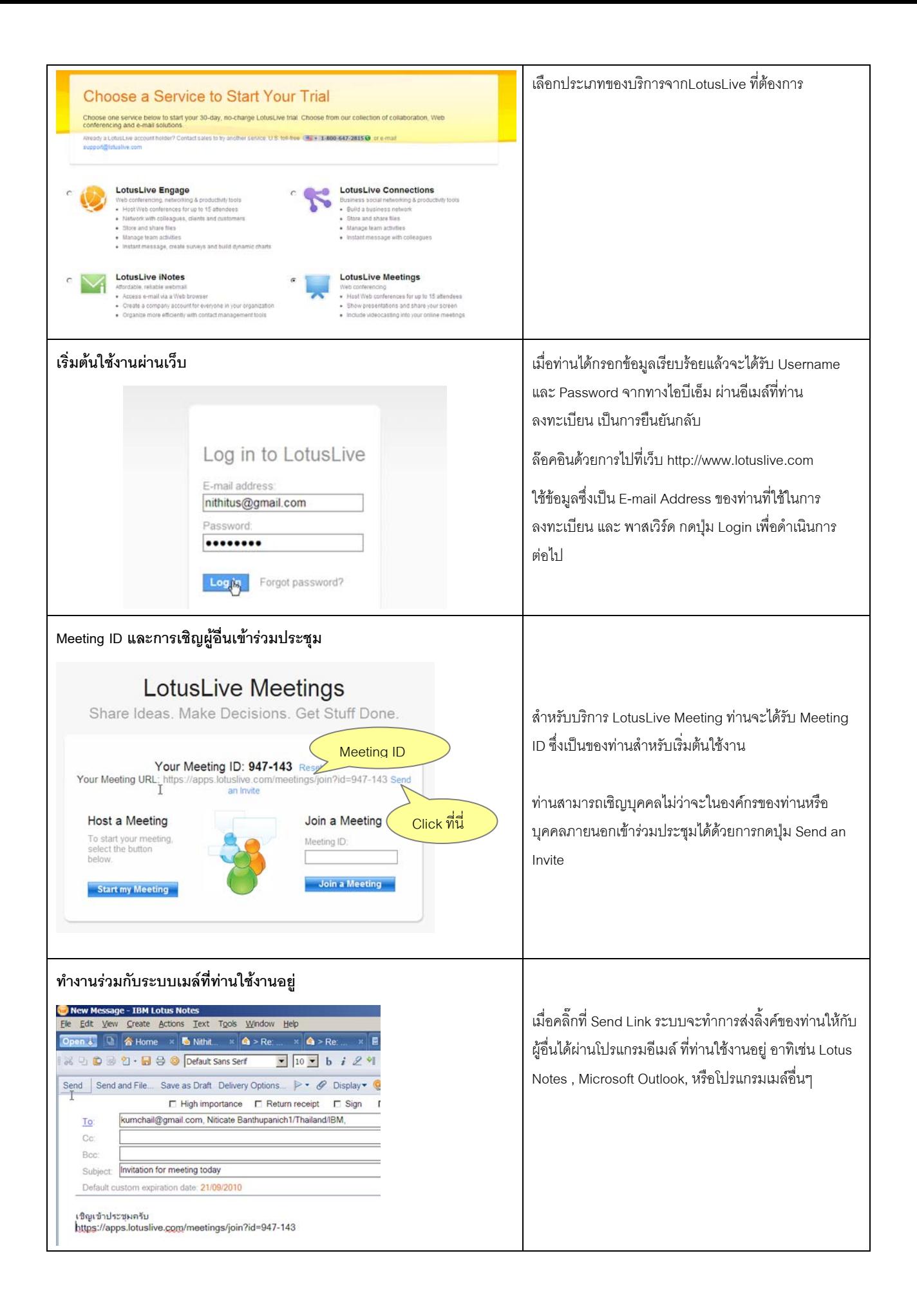

## **อินเทอรเฟซในการใชงาน**

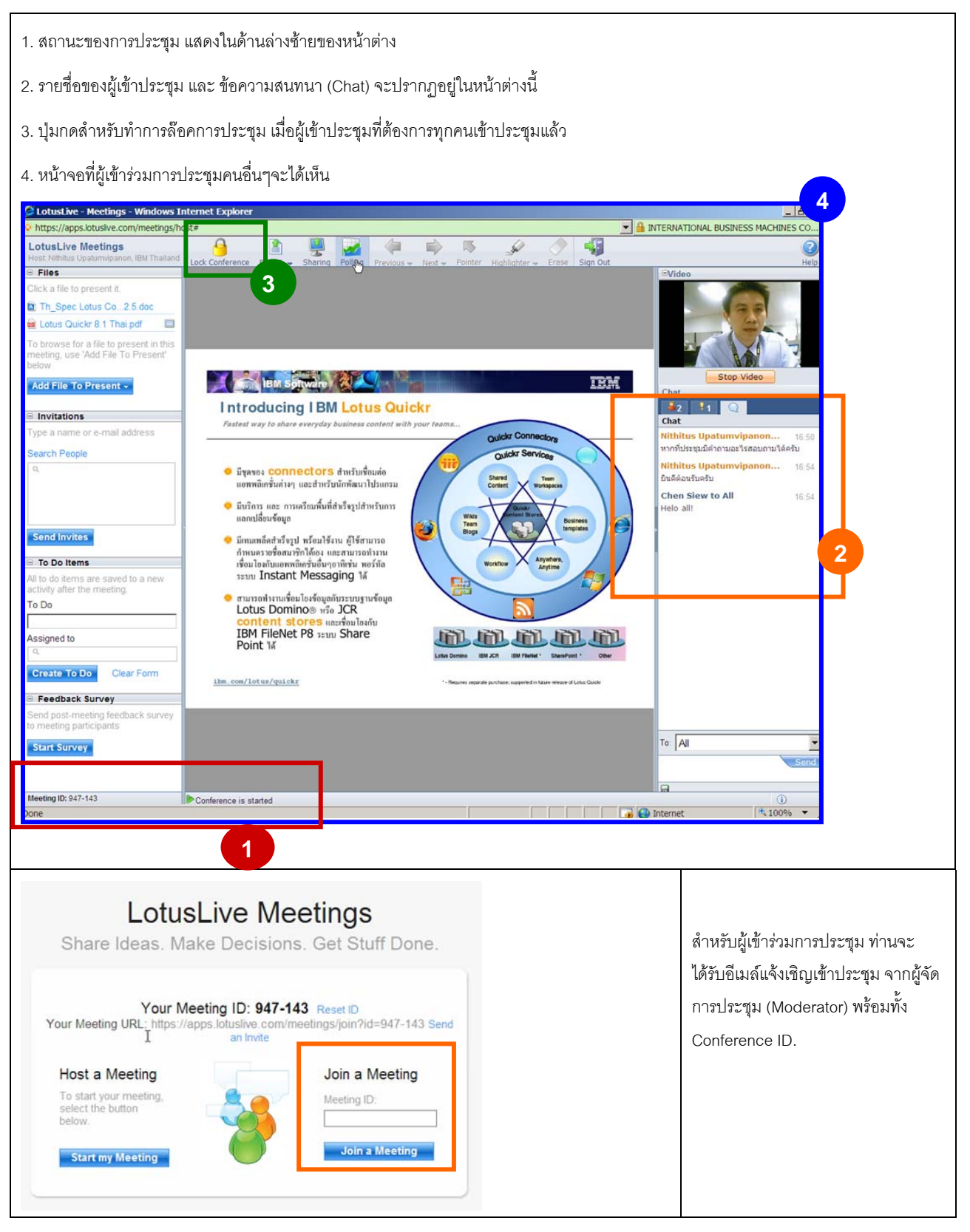

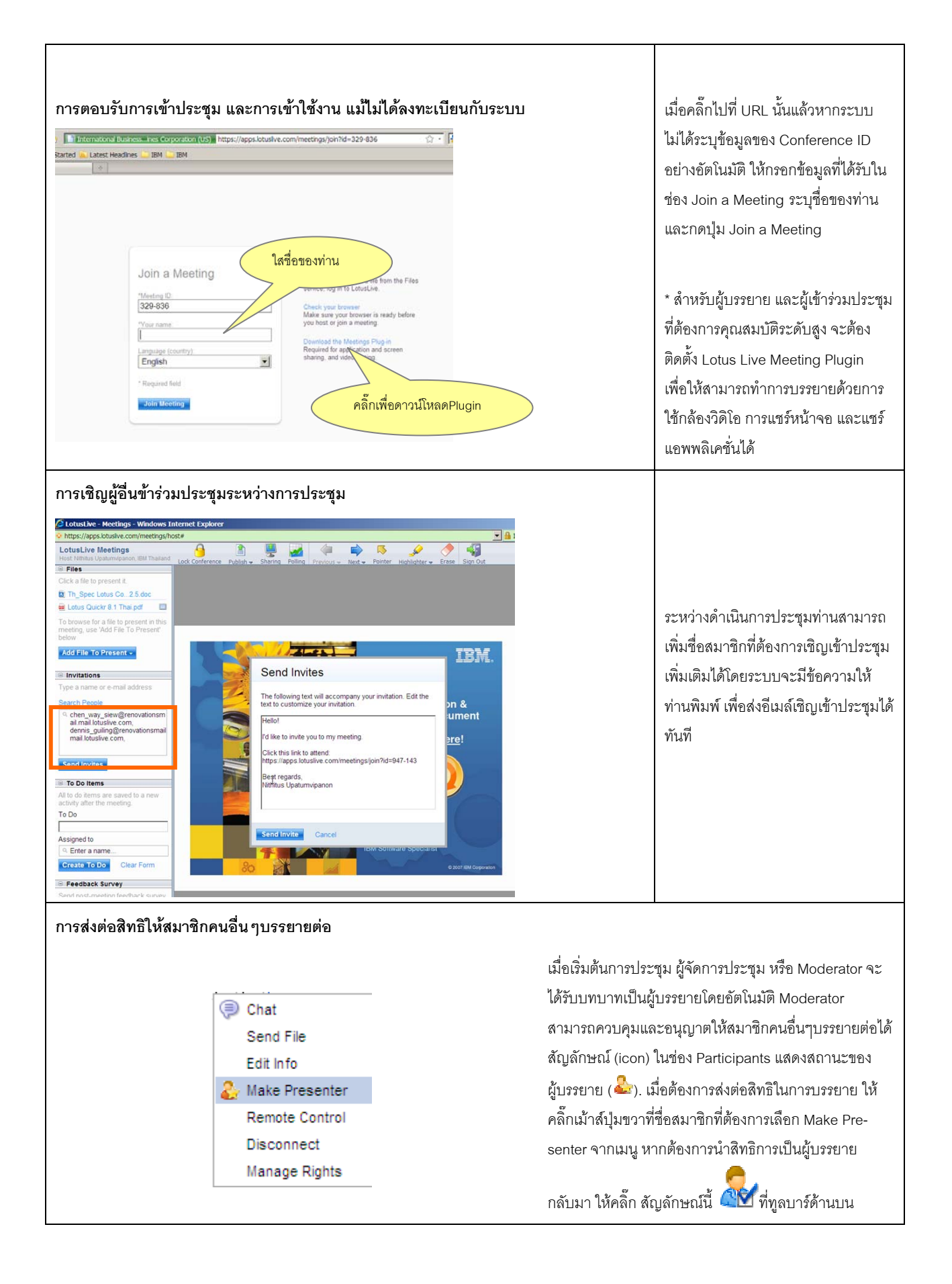

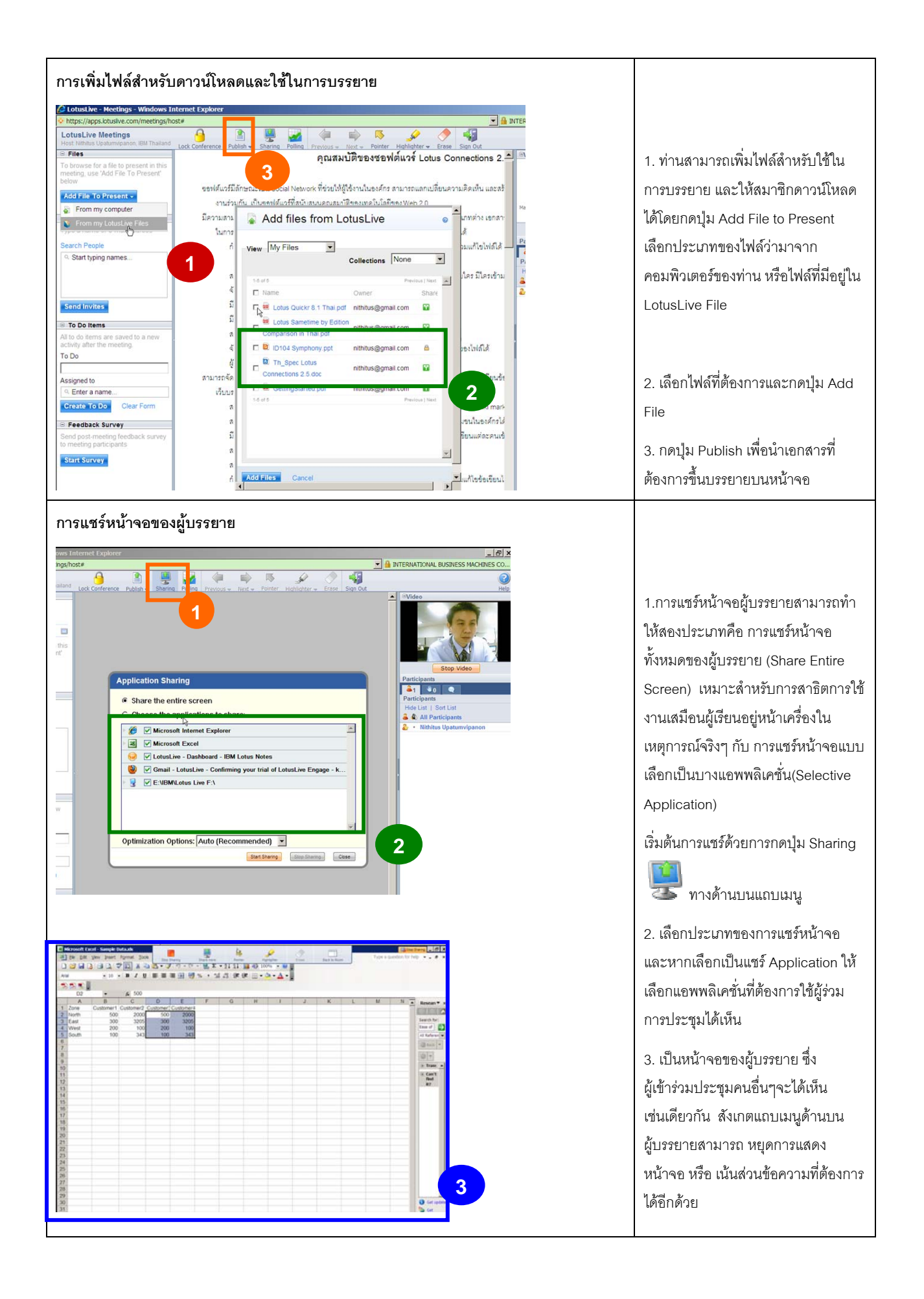